#### Cross Platform Mobile Programming with Flutter

## Objectives (วัตถุประสงค์)

ในยุคปัจจุบันคงปฏิเสธไม่ได้แล้วว่าคนยุคใหม่มีการใช้ Application บนอุปกรณ์พกพา (mobile application) มากขึ้นหลายเท่าตัวไม่ว่าจะเป็นทั้งบน Platform IOS และ Android และมีแนวโน้มที่จะนำมือถือ เข้ามาใช้ในการทำงานมากขึ้นเรื่อย ๆ โดยเฉพาะ application ด้านธรกิจ เริ่มมีการพัฒนาให้สามารถรอบรับ การทำงานบนมือถือมากขึ้นเรื่อย ๆ

ปัจจุบันนักพัฒนา Application บนอุปกรณ์เคลื่อนที่มีความต้องการในตลาดแรงงานสูงมาก และมี ขาดแคลนสูงมากเนื่องจากปัญหาหลักของการพัฒนา Application บนอุปกรณ์เคลื่อนที่นั้นจำเป็นต้อง พัฒนาแยกกัน เช่น ถ้าต้องการพัฒนาบน IOS ก็ต้องพัฒนาด้วยภาษา Swift และถ้าต้องการให้สามารถ ทำงานบน Android ได้ก็ต้องไปพัฒนาด้วย Android Studio อีกครั้งหนึ่ง นั่นจึงทำให้นักพัฒนาที่ต้องการ พัฒนาได้ทั้งสอง platform จำเป็นต้องเรียนรู้หลากหลายเครื่องมือ

Flutter นั้นเป็นเครื่องมือสำหรับพัฒนา Mobile Application ที่พัฒนาโดยบริษัท Google ซึ่งเป็น เครื่องมือที่มีประสิทธิภาพสูงมากเหมาะสำหรับนักพัฒนาที่มีความรู้ในด้าน Programming แบบ OOP มา ก่อน เนื่องจากตัว flutter ใช้ภาษา Dart ซึ่งเป็นภาษาใหม่ในการพัฒนาซึ่งตัวภาษาเองออกแบบมาในรูปแบบ OOP

### คุณสมบัติของผู้สมัคร

- ∞ มีความรู้ด้านการเขียนโปรแกรมภาษา Java Script, HTML, CSS
- ∞ มีความรู้ด้านการทำงานของ web application เป็นอย่างดี
- ∞ มีความรู้ในการการทำงานของ REST API
- ∞ มีความรู้เรื่อง OOP เป็นอย่างดี

# ประโยชน์ที่จะได้รับ

- ∞ เพื่อเข้าใจหลักการทำงานของภาษา dart
- $~\approx~$ เพื่อเรียนรู้และใช้เครื่องมือ Flutter ในการพัฒนา Mobile Application
- ∞ เพื่อเรียนร้และใช้ Flutter ทำงานร่วมกับ Firebase

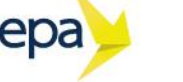

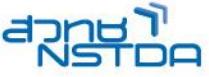

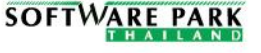

# เนื้อหาหลักสูตร

#### Day 1

- ∞ Introduction to Flutter
- ∞ Development tools setup
- ∞ Dart Programming Language
- ∞ Control flow and function in Dart
- ∞ Dart OOP Programming
- ∞ Dart package, library and project structure
- ∞ Basic Layouts and Container Widgets
- ∞ Flutter and Material Design Widgets

### Day 2

- ∞ Flutter Stateless and Stateful Widgets
- ∞ Flutter Building Layout and Widgets
- ∞ Introduction to HTTP and JSON
- ∞ Data parsing and ListView Widgets
- ∞ Flutter I/O Read Write to device
- ∞ Data Persistence in Flutter

#### Day 3

- ∞ Flutter Database Using SQFLITE
- ∞ CRUD Operation with SQFLITE
- ∞ Flutter Realtime Database using Firebase
- ∞ Flutter Authentication using Firebase Auth

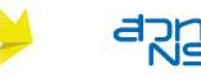

dep

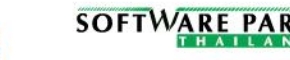